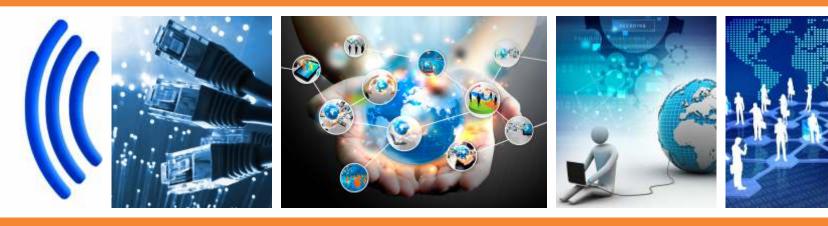

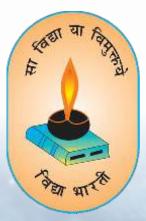

## VIDYA BAARTI PARAM COMPUTER

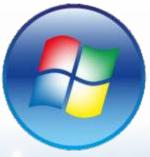

F

**Step By Step** 

**VIDYA BHARTI** 

**School Computer Series** 

**From Basics** 

AUTHORS : Ballbir Singh Vandita Sharma

### PARAM COMPUTER

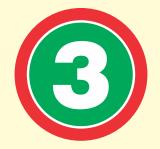

| Name    | •••••           |
|---------|-----------------|
| School  | •••••           |
| Class   | Section Roll No |
| Address | •••••           |
| Ph. No. | •••••           |

#### 2<sup>nd</sup> Edition

#### **Author and Editor**

**BALBIR SINGH** GITA NIKETAN AWASIYA VIDHYALAYA **VANDITA SHARMA** SHIKSHA BHARTI, ROHTAK

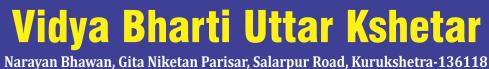

01744-259941 🙊: vbukprakashan@gmail.com, vbukkkr@yahoo.co.in 🏶 : vbukprakashan.com

**Printed By :** 

Bulbul Printing Press, Plot No. 1831, Deep Complex, Hallo Majra, Near Power Grid, Chandigarh-160002

#### **Preface**

This book 'Vidya Bharti Param Computer' deals with the child friendly IT learning skills. The sole purpose of this series is to make the learning of Computer interesting and comprehensive for the young beginners.

Writing this book made me think a lot more than the material it covers, I considered different innovative ways to present the material and different design method. The language used to explain the contents is simple and lucid. Its practical approach towards the subject will make the computer learning a wonderful experience for the children. Colourful illustrations enhance the feel of learning computers even during their theory class.

In a nut shell, this series is totally dedicated to computer education of the primary students. Initially, when the task of writing the books was assigned by the revered **Sh. Surinder Attriji and Sh. Ravi Kumar ji** it was like a herculean task but by dint of efforts made by my colleagues it became possible to produce these books. We will welcome suggestions and feedback from the readers and teachers for further improvement of the series.

#### **BALBIR SINGH**

HOD MCA, MA (ECO, EDU.), B.ED, NET(EDU) GITA NIKETAN AWASIYA VIDYALAYA, KURUKSHETRA

#### Contents

| S.No. | Chapter Name          | Page No. |
|-------|-----------------------|----------|
| 1.    | Computer System       | 01       |
| 2.    | Hardware & Software   | 08       |
| 3.    | Understanding Windows | 15       |
| 4.    | More on TUX Paint     | 22       |
| 5.    | Lets Paint            | 33       |
| 6.    | MS Word 2010          | 44       |
| 7.    | Formatting in MS Word | 53       |
| 8.    | Surfing Internet      | 63       |
|       |                       |          |

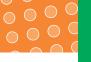

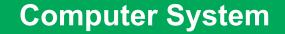

**Introduction :** Computer is a machine that is able to do work with help of electricity. It can do work on commands or instructions which are given by human being. Now the question is "What is computer?"

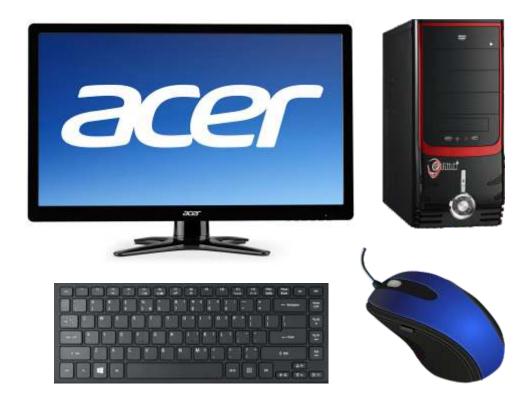

**Definition :** "A Computer is an electronic device which does calculations like addition, substraction, multiplication, division etc and can solve problems accurately." The computer means to calculate and work at very high speed.

#### Things we do on Computer :-

- Play games
- Write letter
- Draw picture
- Listen to music
- Check corrections
- Do calculations

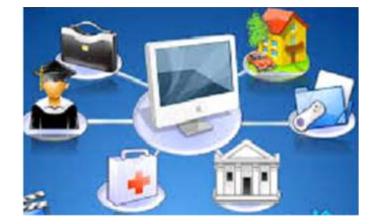

#### PARTS OF COMPUTER

**Keyboard :** Keyboard is an input device having number of keys on it. E.g.- alphabetic keys (A to Z), number keys (0-9), function keys (f1-f12) and special keys (!, @, #, \$, %, &, \*, <, >).

**Mouse :** Mouse is a handheld pointing device. It is U shaped input devices, fits in the user's palm. It has two or three buttons. It is used to point, select and remove any object on the screen.

**Monitor :** Monitor is an output device. It looks like a TV screen. It displays all the work done on computer. It is also known as VDU (Visual Display Unit). The information we see on monitor is called soft copy.

#### There are two types of monitors :

- i) **CRT** (Cathode Rays Tube)
- ii) **LCD** (Liquid Crystal Display)

**Printer :** A printer prints the information from a computer on to a paper. The output printed on paper is called hard copy.

**CPU :** CPU stands for central processing unit. It is known as the heart or brain of computer that control all parts of computer system. It does all the calculations and displays the result on the monitor. It also stores lots of information.

ACPU is made up of three main parts: - MU, CU, and ALU.

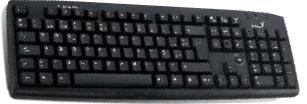

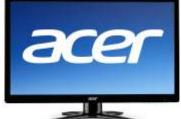

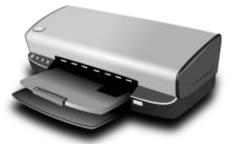

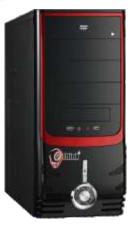

**MU**: Memory unit stores the information or data according to our need.

**CU**: Control Unit works like a traffic policeman. It stores and manages the working of all the parts of computer.

**ALU :** Arithmetic logic unit performs all arithmetic calculation like addition, substraction, multiplication and division. It also perform logical operations like greater, smaller, equal (>, <, =) etc.

#### Function performed by computer:-

| Input      | Accepts data given by user.                   |
|------------|-----------------------------------------------|
| Processing | Works on data according to the instruction.   |
| Output     | Gives the desired results.                    |
| Storage    | Stores the information according to our need. |
|            |                                               |

In other words we can say it an IPO cycle of a computer system.

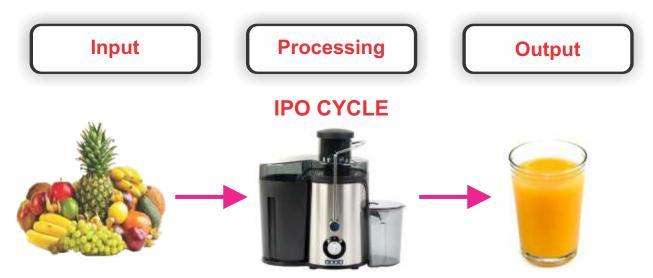

**Input :** The data which we enter using mouse or keyboard in to a computer is called input. e.g. -letter, words, number, picture or sound. This is called data.

**Processing :** After entering data in a computer, the CPU works on that given data to give a meaningful information. This is called proceeding.

**OUTPUT :** When the data is processed in CPU to give useful information, it is known as output.

This Input Process output (IPO) cycle can be understood with the help of following examples-

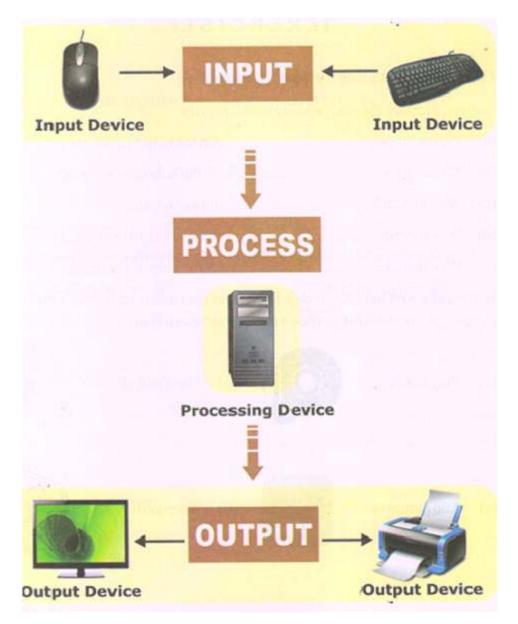

#### Strength

**Speed :** It works very fast and does jobs in seconds.

**Storage :** It stores large amount of data.

Accuracy: It always gives the right result.

Reliable : computer is a reliable machine.

04

#### Weakness

Zero IQ-computer is a dumb machine. It cannot do anything on its own, if no command is given to it.

A computer, being an electronic device, can work only when electricity is available.

Let us revise-

- Computer is a machine that works with the data given by user.
- Computer can do a lot of work for us.
- Keyboard, mouse, monitor, printer and CPU are the parts of computer.
- ✓ ACPU is known as central processing unit.
- ✓ Computer system follows an INPUT-PROCESS-OUTPUT cycle.

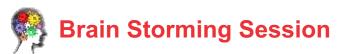

#### A. Fill in the blanks :

| { Hints : Monitor, Data, Mouse, VDU, CPU, 3 ] |
|-----------------------------------------------|
|-----------------------------------------------|

- 1. Computer works with \_\_\_\_\_\_ given by user.
- 2. A \_\_\_\_\_\_ displays work done on a computer.
- 3. A monitor is also known as \_\_\_\_\_.
- 4. \_\_\_\_\_is a pointing device.
- 5. CPU is made up of \_\_\_\_\_ parts.
- 6. \_\_\_\_\_ does all the calculation and display result on monitor.

#### B. Guess! Who am I?

- 1. I accept data from the user\_\_\_\_\_.
- 2. I give the result as output \_\_\_\_\_.
- 3. I am a part of CPU and do arithmetic calculation
- 4. I am doing all kind of calculation \_\_\_\_\_.

# B. Expand them. 1. VDU

- 2. CRT
- 3. LCD\_\_\_\_\_
- 4. MU\_\_\_\_\_
- 5. CU\_\_\_\_\_
- 6. ALU\_\_\_\_\_

#### **D.** Tick ( $\checkmark$ ) the correct option.

- 1. A computer displaysafter processing the data.a) Inputb)Outputc) process
- 2. \_\_\_\_\_ control, all the parts of computer system. a) CU b)MU c) ALU
- 3. A computer is an \_\_\_\_\_ machine.
  - a) Slow b)Dump c) Electronic
- 4. \_\_\_\_\_accepts the data given by user.a)output device b) input device c) Processing device

#### E. Answer them.

- 1. What is a computer?
- 2. Which part of a computer shows the output?
- 3. Name the device which is known as the brain of a computer.
- 4. Write the full form of IPO.
- 5. Name the three parts of CPU.

#### **Fun Time**

Look at the pictures and label them (I) for input, (P) for processor and (O) for output.

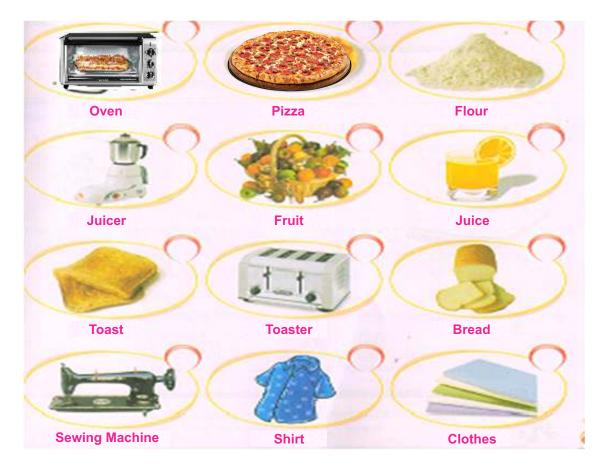

#### **Project work**

Make a colorful collage on "PARTS OF COMPUTER".

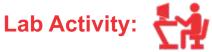

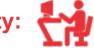

Identify & tell the names of parts of computers in your lab. Tell the examples of IPO cycle in your daily life.